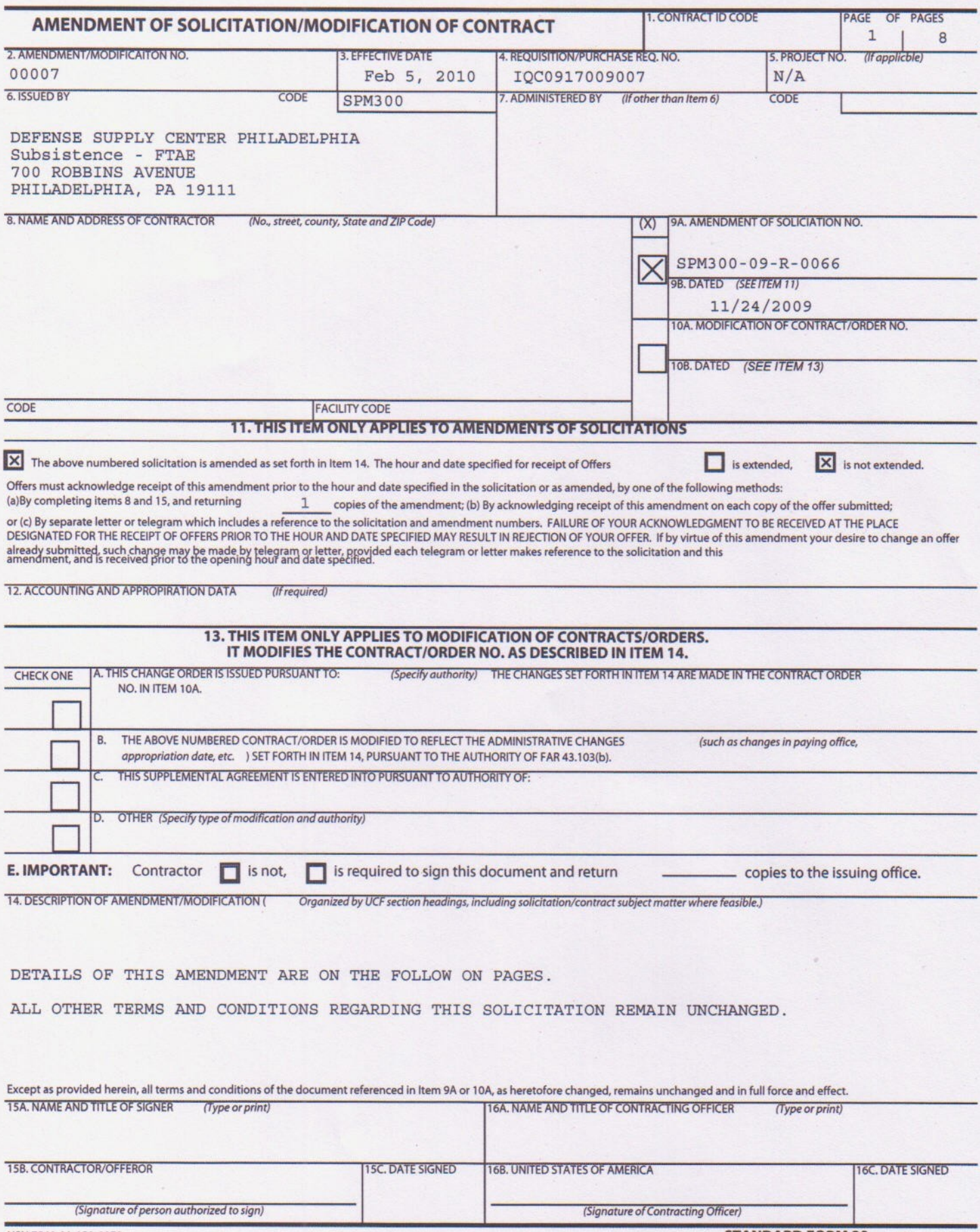

NSN 7540-01-152-8070<br>Previous edition unusable

**STANDARD FORM 30** (REV. 10-83)<br>Prescribed by GSA FAR (48 CFR) 53.243

**This amendment is being issued for several reasons as outlined below.**

#### **The Economic Price Adjustment Clause is updated as follows:**

**-On page 5 of Amendment 2, in the Addendum to FAR 52.212-4, under DLAD 52.216-9065 section (d) Upward Ceiling on Economic Price Adjustment, the language "10 percent (%)" is hereby removed and replaced with the following language "70 percent (%) (90% for Fresh Fruits and Vegetables)".**

#### **The Statement of Work and delivery locations are updated as follows:**

**-On page 44 of the original solicitation, in Section II. WORK TO BE PERFORMED, the Customer Names and Ports or Areas are updated to add locations as shown below:**

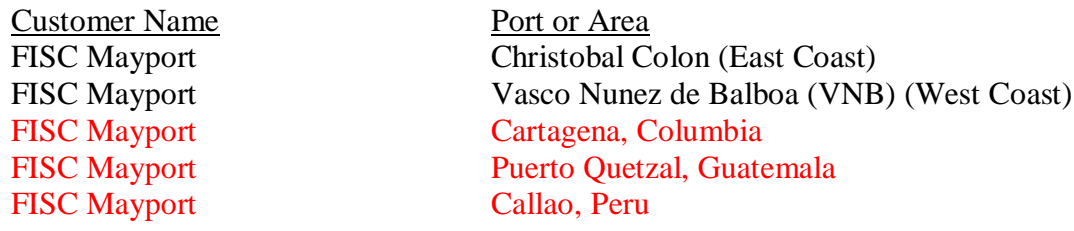

#### **The following paragraph beginning, "Current requirement is for coverage in one zone, Panama…." Is hereby removed and replaced with the paragraph below:**

The SOUTHCOM AOR is the designated deployment zone for this potential PV contract and the PV may be required to provide support to customers across the SOUTHCOM AOR. From time to time, during the course of the year, the Navy conducts exercises in various countries in Central and South America. At this time, it is estimated that two small ships participate in said exercises but this number of ships and size of ships is subject to change. There is knowledge that support may be needed at the delivery points /ports indicated below on an intermittent or "as needed" basis. Additional delivery points/ports may be added on an "as needed" basis. When support is required at delivery locations below, support will be needed in 30 days from the time of notification to the SPV of the requirement.

The Prime Vendor will be required to indicate its plan for supporting and delivering to SOUTHCOM support locations indicated below. Once a delivery method is established and accepted through the offerors business proposal, the delivery method cannot be changed without prior approval of the Contracting Officer. Changes in SOUTHCOM support methods must be incorporated into the contract via contract modification.

## **-On page 77 of the original solicitation, in Section XIII. CATEGORIES OF ITEMS, in paragraph C. Pricing, the language is updated as shown below:**

#### **Paragraph i. is hereby updated as shown:**

i. The prime vendor catalog unit price for food orders, receipts, delivery tickets, invoices, billing and payments will be established as the plus the per unit of issue for item categories 1 through 6 for all delivery locations (Panama, Guatemala, Columbia, and Peru).

## **-On page 78 of the original solicitation, in Section XIII. CATEGORIES OF ITEMS, in paragraph C. Pricing, the language is updated as shown below:**

#### **Paragraph ii. is hereby updated as shown:**

1. Material Re-work (open case inspection, open case re-work, labeling & disposal) – Per Unit or Pound (Distribution Categories 7 through 10)

Estimated quantities for Material Re-Work are included in the solicitation "Attachment 1". The quantities are estimated based upon usage on other OCONUS contracts of similar value; however the actual numbers are subject to change. The quantities listed are provided for evaluation purposes only.

A copy of the KO or COR requirement and authorization must be submitted with the invoice along with any other pertinent documents that show that the work was performed.

#### **The Addendum to FAR 52.212-1, Submission Requirements is updated as follows:**

**-On page 180 of the original solicitation, in the Addendum to FAR 52.212-1, Section 8 Submission Requirement – Technical Proposal – Volume I, an additional sub-factor is added following Sub-Factor F as shown below:**

#### G. SUB-FACTOR G: SOUTHCOM SUPPORT

**1.** Offerors will be required to discuss in detail, how it can support all three delivery points/ports of Cartagena, Colombia; Puerto Quetzel, Guatemala; and Callao, Peru. Discussion points for each port need to address the use or non use of husbanding agents, agreements with commercial partners, customs/duties, adherence to the laws of the host country, tariffs, port fees, dock fees, method of delivery ( i.e. DTS, airlift, overland or combination), notification lead time required, what would be needed from the customer to activate an order to be delivered to one of these ports, and what methods would be used to implement, execute, track and manage the order. The offeror must support discussion points with documentation. These should be copies of agreements with husbanding agents, commercial partners, customs/duty fee schedules, import/export laws of the host country, port fee schedule, dock fee schedule, DTS rate and

frequency schedule, airlift rates schedule, systems capability that would support the implementation, execution, tracking and management of the order. If offeror proposes to use DTS to move product to any of these locations, whether from the U.S. or Panama to the delivery location, the USTRANSCOM DTS rates will be added to the offeror's price for evaluation purpose only.

## **-On page 189 of the original solicitation, in the Addendum to FAR 52.212-1, Section 8 Submission Requirement – Business Proposal/Pricing – Volume II, under paragraph (i) Category/Distribution Price, paragraphs A and C are updated as shown below:**

- A. The categories to be used on this solicitation are listed on attachment 1. Offerors shall input their distribution prices on attachment 1 per the unit of measure stated as well as their distribution prices for the option periods as a percentage increase or decrease from the previous base or option price. No substitutions, deletions, or additions to the categories or stated units of measure are authorized. The Normal distribution price for each category must be offered as a dollar amount. Normal Distribution prices offered as a percentage of the product price are not acceptable. Offerors shall also input, as a percentage, the difference in price, if any, from the normal distribution prices for SOUTHCOM Support Plan locations indicated on Attachment 1.
- C. The pricing scheme utilizes all item categories 1 through 10; the distribution price in categories 1 through 10. The normal distribution price, for both Normal and SOUTHCOM Support distribution prices, will be the catalog distribution price at time of award.

## **-On page 190 of the original solicitation, in the Addendum to FAR 52.212-1, Section 8 Submission Requirement – Business Proposal/Pricing – Volume II, under paragraph (ii) Item/Product Price; paragraphs A and B are updated as shown below:**

A. The schedule of items, attachment 2, represents 99% of the items that are currently cataloged for customers supported under this solicitation. The category for each item has been pre-designated as indicated on the attachments. No changes may be made to an item's designated category. For Attachment 2, the estimated base period (18 months) quantities for the items selected are indicated next to each item and are for information and evaluation purposes only. The estimated base period quantities for the items included in Attachments "Cartagena, Columbia"; "Puerto Quetzal, Guatemala", and "Callao, Peru" are based on an average order for 2 ships and are indicated next to each item and are also for information and evaluation purposes only. The Government will utilize the product prices offered for Panama for all delivery locations.

#### **A Microsoft Spreadsheet on CD will be the only way used to evaluate the submitted Schedule of Items. Two electronic copies of the offeror's schedule of items must be submitted.**

B. Attachment 2 is designed to automatically capture the item distribution prices based on the Normal category distribution prices inserted by the offeror on attachment 1. Attachments named "Cartagena, Columbia"; "Puerto Quetzal, Guatemala", and "Callao, Peru" are designed to automatically capture the item distribution prices based on the SOUTHCOM Support Plan distribution category prices inserted by the offeror on attachment 1 for each delivery location. Quantities included on attachments "Cartagena, Columbia"; "Puerto Quetzal, Guatemala", and "Callao, Peru" are estimated usage based on an Average order for 2 ships. Attachments "Cartagena, Columbia"; "Puerto Quetzal, Guatemala", and "Callao, Peru" are included for evaluation and reference purposes only and the vendor is not required to enter any information in these attachments. The offeror shall however fill in the following information on attachment 2.

(1) Product Price exactly as shown on the manufacturer or grower quote or invoice (For example: Quote indicates FOB origin price \$100.00 per case of 50 lb, enter \$100.00).

(2) Gross Product Weight exactly as shown on the manufacturer or grower quote or invoice specified to two decimal places (For example: Quote indicates gross weight as 25 lbs per case, enter 25.00).

(3) Conversion Factor to Government Unit of Issue (UOI) The conversion factors to equalize the vendor's offer to the Gov't UOI. For example, if the Gov't UOI is LB and the vendor is providing a per pound price, the conversion factor would be set to one (1). However, when the vendor's offer is based on a case (CS), and the Gov't UOI is can (CN), and there are 6 cans per case, the conversion factor would be set to six (6).

(4) Lower Distribution price based on National Pricing agreements, when applicable Per Pound. When a specific item priced based on Nation Pricing Agreements is offered and a lower distribution price applies to that item, enter it in this field by pound for certain items.

(5) Product Price Based on Invoice or Quote. When offered price is based on an Invoice, indicate "I", when offered price is based on a quote indicate "Q".

(6) "Is the offered product a U.S. Domestic product?" Indicate "Yes" or "No"

(7) "Is there a Spec / Unit match for the product being offered? Indicate "Yes" or "No"

(8) If "No" to (7) above, explain the difference in brand and/or pack size between the item description and the product offered.

## **-On page 194 of the original solicitation, in the Addendum to FAR 52.212-1, Section 8 Submission Requirement – Business Proposal/Pricing – Volume II, under paragraph (iv) Option Price, paragraphs B is updated as follows:**

B. If an offeror does not submit option term prices for the distribution portion of the price, the offeror's proposal may be rejected. Option term price increases or decreases are to be expressed as a percentage increase or decrease from the base/previous option period. Option term price increases or decreases must be specified for normal distribution prices and SOUTHCOM Support Plan distribution pricing. The firm may also elect to offer no change in the distribution prices over the life of the contract.

## **-On pages 195-196 of the original solicitation, in the Addendum to FAR 52.212-1, Section 8 Submission Requirement – Business Proposal/Pricing – Volume II, under paragraph (iv) Option Price, paragraph E is updated as follows:**

E. The normal distribution prices, for both Normal and SOUTHCOM Support, for the option periods are calculated as a percentage increase or decrease from the previous normal distribution prices. Offerors shall indicate the percent increase or decrease over the previous base or option period price for each option period. See below examples of a 2% increase and a 2% decrease for each option period.

Please fill out the below based on the proposed Option Period Distribution Percentage Increase or Decrease:

## **Normal and SOUTHCOM Support Category Distribution Prices: (Note the percent specified shall apply to all normal categories per option period).**

Option Period One (12 Months) \_\_\_\_% Increase or Decrease (Please Circle One)

Option Period Two (12 Months) % Increase or Decrease (Please Circle One)

Option Period Three (18 Months) \_\_\_\_% Increase or Decrease (Please Circle One)

Note: For Normal Distribution Pricing and the Schedule of Items, Attachments 1 and 2 are designed to automatically calculate the total dollar values for the normal distribution price for the base and option periods. Quantities are adjusted to reflect the appropriate option term length. For SOUTHCOM Support Plan Pricing, Attachments 1 and attachments "Cartagena, Columbia," "Puerto Quetzal, Guatemala", and "Callao, Peru" are designed to automatically calculate the total dollar values for SOUTHCOM Support distribution price for the base and option periods. Quantities indicated in Attachments named "Cartagena, Columbia," "Puerto Quetzal, Guatemala", and "Callao, Peru" are set per contract period, regardless of term length, as quantities provided are based on sample order quantities anticipated at each port for each contract term. The offeror is required to insert the above option percentages on attachment 2.

## **The Addendum to FAR 52.212-2, Evaluation is updated as follows:**

## **-On page 199 of the original solicitation, in the Addendum to FAR 52.212-2, Evaluation, the TECHNICAL PROPOSAL (NON-PRICE FACTORS) are outlined and updated as follows:**

Subfactor "G. SOUTHCOM Support" is added to Factor II in this outline following Factor F. Force Protection/Food Defense

**-On page 204 of the original solicitation, in the Addendum to FAR 52.212-2, Evaluation, under factor II. Distribution-System Capability/Quality Assurance, the following is added as sub-factor G following Sub-factor F. Force Protection/Food Defense:**

#### G. SOUTHCOM Support Plan:

The offeror's support plan including documentation will be evaluated to determine its sufficiency to meet the requirements of the solicitation. Plans with sufficient supporting documentation will generally be rated more favorably.

#### **Changes/Updates concerning the solicitation Attachments are outlined as follows:**

#### **-Spreadsheet "Attachment 1" has been** *updated* **in the following ways:**

Fields have been added for 3 additional ports/delivery locations in which offerors must enter their percentage increase in price over the normal distribution prices (both Normal and SOUTHCOM Support Category Distribution Prices). Distribution categories for Government Furnished Material (GFM) have been removed from "Attachment 1". Government re-work categories with estimated demand quantities included have been added to "Attachment 1"; offerors must provide pricing for re-work where specified in "Attachment 1".

**-Three additional spreadsheet attachments, one for each added delivery location, have been created for evaluation and informational purposes only; the spreadsheet attachments are named "Cartagena, Columbia", "Puerto Quetzal, Guatemala", and "Callao, Peru." Although offerors are not required to enter any information into the three additional spreadsheets, offerors are required to return with their offer copies of all attachments including the three new ones named "Cartagena, Columbia", "Puerto Quetzal, Guatemala", and "Callao, Peru."** 

**-New/updated spreadsheets will automatically be emailed to all parties who have previously requested solicitation attachments.** 

-**In the solicitation, references to attachments "Cartagena, Columbia", "Puerto Quetzal, Guatemala", and "Callao, Peru" are added to the solicitation language anywhere the solicitation references offerors requesting copies of Attachments 1, 2, and/or 3. References to the attachments named "Cartagena, Columbia", "Puerto Quetzal, Guatemala", and "Callao, Peru" are also added wherever Attachments 1 and 2 are mentioned for submittal purposes with a vendor's offer. References to attachments "Cartagena, Columbia", "Puerto Quetzal, Guatemala", and "Callao, Peru" are also added to any reference of attachments when listed as, or in, Documents, Exhibits and Attachments.**

# End of Amendment 0007